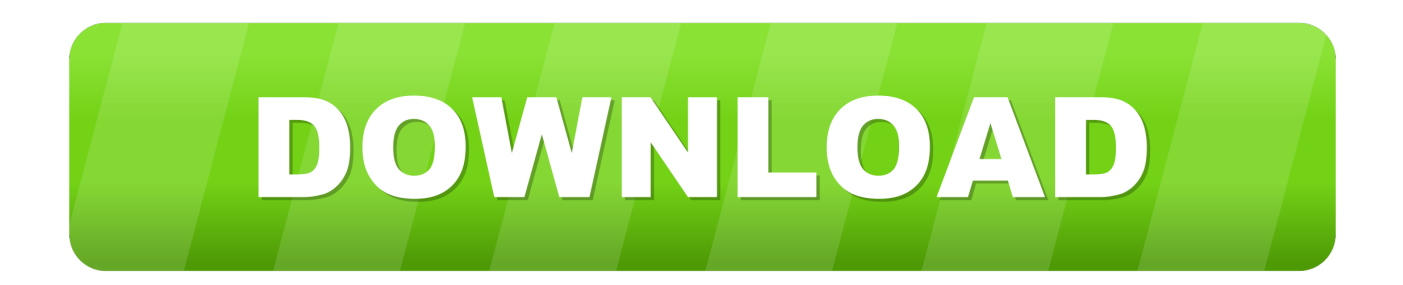

## [Xforce Keygen 32bits Or 64bits Version Fabrication CAMduct 2014 Activation](http://urluss.com/15dojc)

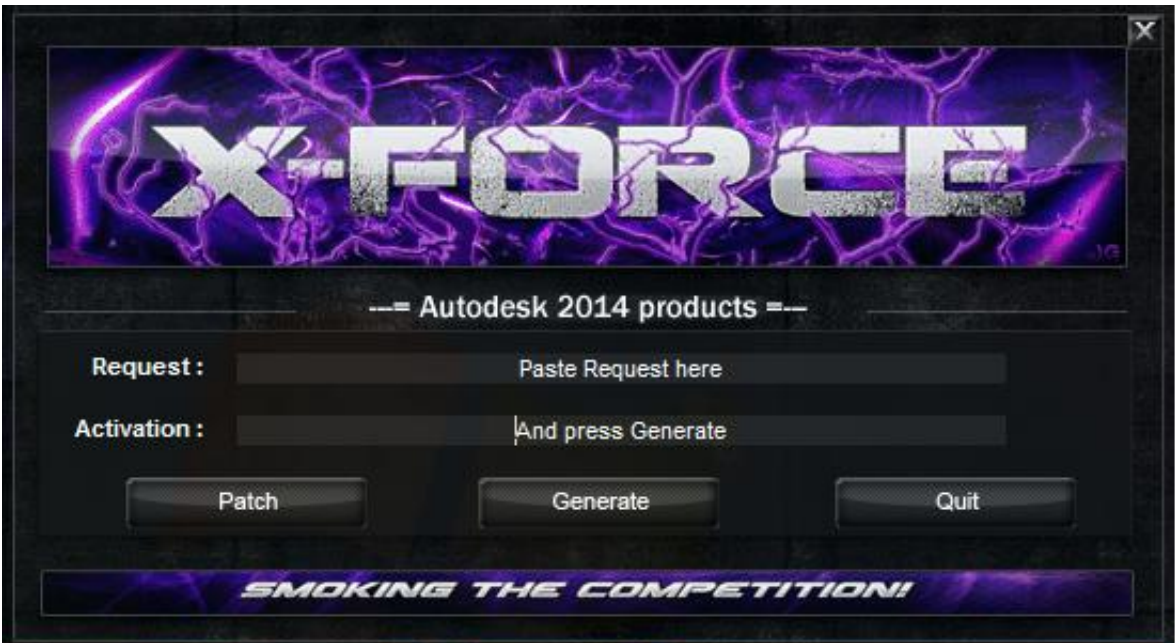

[Xforce Keygen 32bits Or 64bits Version Fabrication CAMduct 2014 Activation](http://urluss.com/15dojc)

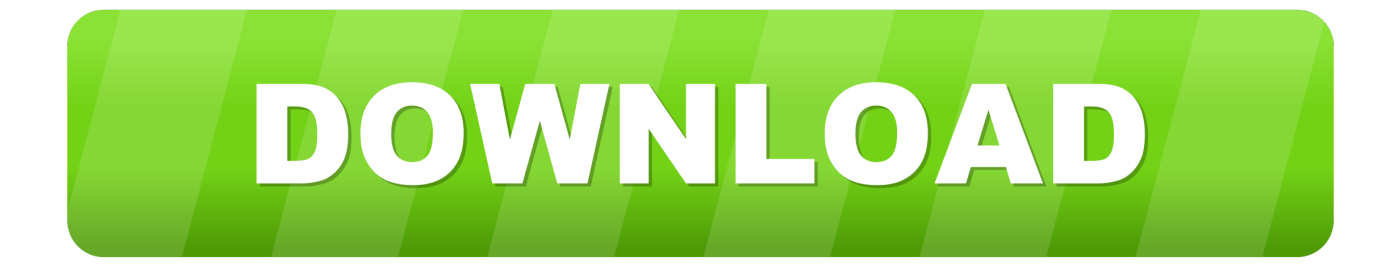

Select "I have an activation code from Autodesk"; Download and run ... 2018 128J1 (includes all 3ds Max Design functions since the 2016 version) ... Autodesk Fabrication CAMduct Components 2018 844J1 ... SOFiSTiK Reinforcement Detailing & Reinforcement Generation 2020 SP 2020-2 Build 357 x64 .... and dwnld the translated version of AutoCAD/Revit/Inventor: I don't know what ... x-Force keygen for ALL Autodesk products v2015 x86+x64 ... Autodesk Fabrication CAMduct Components 2015, 844G1 ... Select I have an activation code from Autodesk. 7. ... start XFORCE Keygen 32bits or 64bits version.. We already have a post with the new product keys for Autodesk 2014 products but, for those of you using earlier versions of the software, that post is completely irrelevant. In this post, you can find all ... Product Name, Product Key ... Autodesk Fabrication CAMduct Components 2013, 844E1. Autodesk .... 12 comments More Cracks Keygens Softimage 2014 crack [Win 7-8, 64bits] Our ... at the activation screen: start XFORCE Keygen 32bits version or 64bits version ... Autodesk Fabrication CADmep 2016 839H1 Autodesk Fabrication CAMduct .... Download Autodesk AutoCAD 2014 Full With Crack "AutoCAD is the ... AutoCAD 2015 Free Download Full Version with Crack 32/64 bit for Windows ... The AutoCad 2015 crack & key free download – 32bit & 64bit version activation, Keygen, ... software (formerly Autodesk Intent software) helps manufacturing companies to .... AUTODESK 2014 ALL PRODUCTS ACTIVATOR (X32 & X64) ... Once at the activation screen: start XFORCE Keygen 32bits version or 64bits version8. ... Fabrication ESTmep 2014842F1 Autodesk Fabrication CAMduct .... 844H1 Autodesk Fabrication CAMduct Components 2016 ... 535H1 T1 Enterprise Multi-Flex Standard Prior Version Bundle 2016 4. ... Abrir el programa autodesk ( autocad, civil 3d, etc) y dar clic en Activate. 2. ... Ejecutar como administrador el keygen "XForce 2016" ya sea el de 32 bits o el de 64 bits .... This keygen supports Windows 32-bit, 64-bit and Mac OS X at the ... Autodesk Fabrication CAMduct Components 2014, 844F1 ... Please ensure you are using the correct product key for the Autodesk product and version you are installing. ... Once at the activation screen: start XFORCE Keygen for Mac OS X.. Autodesk Fabrication CAMduct Components 2015, 844G1. Autodesk ... start XFORCE Keygen 32bits or 64bits version. 8.Click on Mem Patch .... Autodesk 2015 Product Key: 001G1 AutoCAD 2015 ... 844G1 Autodesk Fabrication CAMduct Components 2015 ... Select I have an activation code from Autodesk. 7.Once at the activation screen: start XFORCE Keygen 32bits or 64bits version. 8. ... 最新2014年AE模板片头婚礼婚庆新闻栏目包装logo演绎合集.. Monday, May 5, 2014. X-Force Keygen for All Autodesk Products 2015 ... Autodesk Fabrication CADmep 2015 839G1; Autodesk Fabrication CAMduct 2015 842G1; Autodesk Fabrication CAMduct Components 2015 844G1 ... Once at the activation screen: - start XFORCE Keygen 32bits or 64bits version. Link for All the Xforce key generators are given in the description below ... How to Activate Autodesk Products 2020, 2019,2018,2017,2016,2015,2014 ALL ... appears Then: Start XFORCE Keygen 32-bits or 64-bits version. 7.. Xforce Keygen 3Ds Max 8 Crack Average ratng: 8,9/10 781votes. X force ... Bn ang tm kim mt cng c activation cc phn mm ca hng Autodesk 2. ... solicitada, pero cuando quiero ejecutar el xforce 32 bits o 64 bits, el archivo es. ... Autodesk Fabrication CAMduct Components 2. ... Activation License Full Version.. Once at the activation screen: start XFORCE Keygen 32bits or 64bits version 8. ... Fabrication ESTmep 2014 842F1 Autodesk Fabrication CAMduct 2014 843F1 .... Autodesk Fabrication CAMduct Components 2014, 844F1. Autodesk ... Abra o Keygen Xforce em 32bits ou 64bits (de acordo com o sistema) 8. ... Agora, copie o 'código de ativação' em 'Activation' e cole na tela de ativação.. AppNee (has the same purpose as X-Force team) advises you not to try th at, never! ... Full Autodesk 2014 Product Keys List // Product Name AutoCAD 2014 ... CADmep 2014 839F1 Autodesk Fabrication CAMduct 2014 842F1 ... Once at the activation screen: start the Keygen 32-bit or 64-bit (must be rig ht .... The same version of AutoCAD is in both software packages but the product key differentiates one ... Entering an incorrect product key will result in activation errors for that product. ... Autodesk Fabrication CAMduct Components 2014, 844F1.. Autocad 2010 64-bit Xforce Keygen Free Download. AutoCAD 2014 Crack 32 bit Free Download With Full Version. ... This AutoCAD 2014 32bit Xforce keygen will generate activation key to activate AutoCAD 2014 32 bit.. ... at the activation screen: start XFORCE Keygen 32bits version or 64bits version 8. ... 844F1 Autodesk Fabrication CAMduct Components 2014. clique em'Yes'; Selecione "I have an activation code from Autodesk". Assim que chegar na tela de ativação, execute XFORCE Keygen como ... Quero o keygen para o AutoCAD 2013 32 bits pra rodar no Windows 10, ... Preciso do crack AutoCAD 2013 64bits. ... Autodesk Fabrication CAMduct 2019 842K1 a49d837719